# Newsletter de Il foglio di Lumen

Una newsletter è un messaggio inviato via e-mail in modo ricorrente ad una lista di contatti per tenerli aggiornati.

La newsletter può essere un'e-mail promozionale progettata per evidenziare l'ultima uscita di un brand e/o dei suoi prodotti, oppure può includere contenuti editoriali.

Il primo passo è l'iscrizione alla newsletter che avviene tramite il rilascio del proprio indirizzo di posta elettrònica ed è il passaggio necessariò per potersi abbonare e ricevere con cadenza periodica le ultime novità direttamente nella casella di posta.

# Per iniziare

Per iniziare si possono inserire nella lista di distribuzione tutti i soci di Lumen e agganciati ad essi le associazioni/biblioteche/enti a cui viene spedita in carta.

A seguire si può utilizzare una pòlitica di espansiòne, òvverò inserire una decina di associazioni/biblioteche/enti per ogni invio

# Sul giornale di carta

Sul giornale cartaceo deve comparire anche un qualcosa che richiami all'iscrizione alla newsletter del tipò

*Se desideri ricevere, appena disponibile, il numero de Il foglio di Lumen in formato digitale, invia una tua e-mail al seguente indirizzo* <mettere indirizzo e-mail>

# Posizionamento del file

Il file digitale viene messo sul sito web di Lumen e nelle comunicazioni si farà riferimento a questo file. Questo è reso disponibile ... prima dell'uscita su carta o dopo, decidere quando metterlo

#### Attività propedeutica

Viene proposto un metodo semplice di spedizione con la casella mail di Lumen Esistono altri metodi più interessanti e con finalità più mirate, se serve si possono utilizzare uno di questi metodi (utilizzo di Google (gratis) oppure di Mail Chimp (gratis fino a 500 destinatari)

Creare in un foglio di excel l'elenco delle e-mail dei destinatari della newsletter Si possono aggiungere dei campi di questo tipo

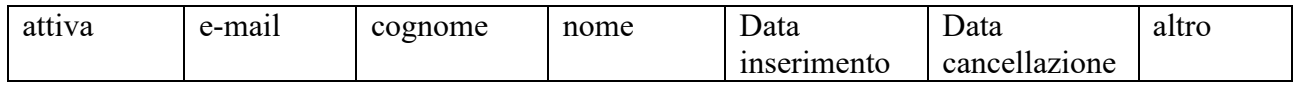

Il campo **attiva** deve contenere un valore si/no oppure una X per segnalare se la e-mail fornita chiede di ricevere il numero digitale.

Questo campo è utile per capire se uno si era già iscritto e poi si era cancellato e nel campo **altro** si può scrivere il motivo e nel campo **data di cancellazione** quando si era cancellato questa potrebbe essere di questo tipo

#### Preparazione della e-mail

La e-mail da spedire può avere la seguente forma

*Da: <indirizzo mail di lumen> A: <destinatario> (questi provengono dal file di excel) Oggetto: Il foglio di Lumen anno ## - n. ##*

#### *Editoriale*

*È disponibile la copia digitale del nuovo numero de Il foglio di Lumen <testo della prima pagina di lumen, quello redazionale, non l'elenco degli articoli>*

*Per scaricare la copia digitale, fare click sul link << mettere link dell'ultima copia>>*

#### *Missione dell'associazione*

**ASSOCIAZIONE LUMEN (onlus)** via Luppa 10, 67061 Pietrasecca di Carsoli (AQ) - Codice Fiscale 90021020665 iscritta presso il Registro del Volontariato della regione Abruzzo www.lumenassociazione.it  $\star$  e-mail: lumen\_onlus@virgilio.it

Presidente: don Fulvio Amici. Segretario: Gabriele Alessandri

Direttivo: Fulvio Amici, Gabriele Alessandri, Claudio De Leoni, Anna Rita Eboli, Sergio Maialetti, Michele Sciò, Pierfranco Ventura

#### **ATTIVITÀ DELL'ASSOCIAZIONE**

Convegni: per le date si consulti il sito web. Escursioni: itinerari naturalistici e storici. Visite guidate: musei, luoghi d'arte e siti archeologici. Collaborazioni: con scuole, ricercatori e studenti universitari. Biblioteca: libri di archeologia, storia locale e generale, arte, letteratura, periodici e materiale archivistico. Stampa: i Quaderni di Lumen, il foglio di Lumen, monografie di vario argomento.  $+ + +$ 

Norme per gli autori. L'Associazione Lumen (onlus), fondata il 1 agosto 1999, contempla tra le sue attività la pubblicazione di scritti divulgativi utili allavita sociale e culturale del Carseolano e dei territori limitrofi.<br>I contributi inviati sono editi su *il foglio di Lumen*; distribuito ai soci, alle diverse istituzioni cu ed extra regionali e, a chi ne fa richiesta. I testi devono essere spediti a: Associazione Lumen, via Luppa, 10 - 67061 Pietrasecca di Carsoli (AQ) o alla e-mail: lumen\_onlus@virglio.it

Nello speciale Documenti & Ristampe è data precedenza al recupero di testi utili alla storia degli studi del Carseolano e zone limitrofe; è preferita la ristampa di vecchi autori difficili da reperire e testi in lingua con versione in italiano. Analoga attenzione è dedicata alle cronache estratte da giornali d'epoca che riferiscono fatti d'interesse locale. Le bozze verranno corrette internamente e non saranno allestiti estratti. L'autore riceverà 2 copie del fascicolo con il proprio lavoro. Gli autori sono responsabili dei propri scritti. l'Associazione Lumen (onlus) declina ogni responsabilità civile e penale.<br>La collaborazione è da intendersi a titolo gratuito.

### *Annullare l'iscrizione alla newsletter*

*Questa e-mail è stata inviata in quanto iscritto alla newsletter di Lumen.*

*Per annullare l'iscrizione alla newsletter, fai click sul link sottostante ed invia la mail <indirizzo mail di lumen> seguito da una etichetta che indica la cancellazione*

*------------------------------------------------------------------------*

*Le informazioni contenute in questa e-mail sono di proprietà dell'associazione Lumen di Pietrasecca di Carsoli (L'Aquila-Italy) e sono diffuse a supporto di ricercatori ed amanti di storia locale. È concessa la riproduzione totale o parziale dei contenuti proposti nella copia digitale, a condizione che venga citata la fonte con il relativo autore. È vietata la diffusione della copia digitale con fine di lucro. Per qualunque richiesta scrivere al seguente indirizzo e-mail: mettere indirizzo Tutto il materiale prodotto dall'associazione è disponibile sul sito web https://www.lumenassociazione.it/*

#### Svolgimento

Appena disponibile sul sito di Lumen il file digitale si invia la e-mail ai destinatari

Va predisposta il testo riempiendo le parti in giallo sopra evidenziate.

Riempite le parti, si apre la casella mail di lumen e si spedisce il testo prodotto a tutti i destinatari dove l'elenco dei destinatari **non deve essere nel campo A:,** bensì nel campo CC:

a quel punto l'invio finisce.

#### Manutenzione

Prima di ogni invio va vista nella casella e-mail di lumen se qualcuno ha chiesto di essere rimosso o se altri vanno aggiunti

Qualcun altro potrebbe cercare qualche casella e-mail di possibili interessati ai numeri di lumen inserendoli nella lista excel per i prossimi invii. Così il ciclo continua.

#### Costo

Zero come spesa, serve qualcuno che gestisce la lista dei destinatari e prepara il testo della mail e poi spedisce.

### Tempi di realizzazione

Basta avere un elenco di mail per partire.